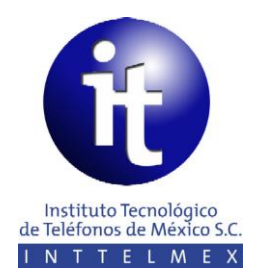

**Solicitud de Admisión**

## **Diplomado en Telecomunicaciones a Distancia Modalidad Asíncrona**

Lugar y Fecha de elaboración de solicitud

## **Instrucciones**

Favor de leer cuidadosamente la solicitud antes de llenarla, asegurando que la información que proporcione sea exacta.

Así mismo *el aspirante al enviar* este formato por *correo electrónico* declara haber realizado una lectura previa del Reglamento del Alumno y del Programa de Actividades reflejado en el Calendario Escolar, *estando de acuerdo en las condiciones establecidas para desarrollar el programa académico.*

**Nota importante:** No abreviar ni omitir ningún dato.

**Datos generales del participante**

Anotar nombre (s) y apellidos como aparecen en el acta de nacimiento, con letras mayúsculas y minúsculas:

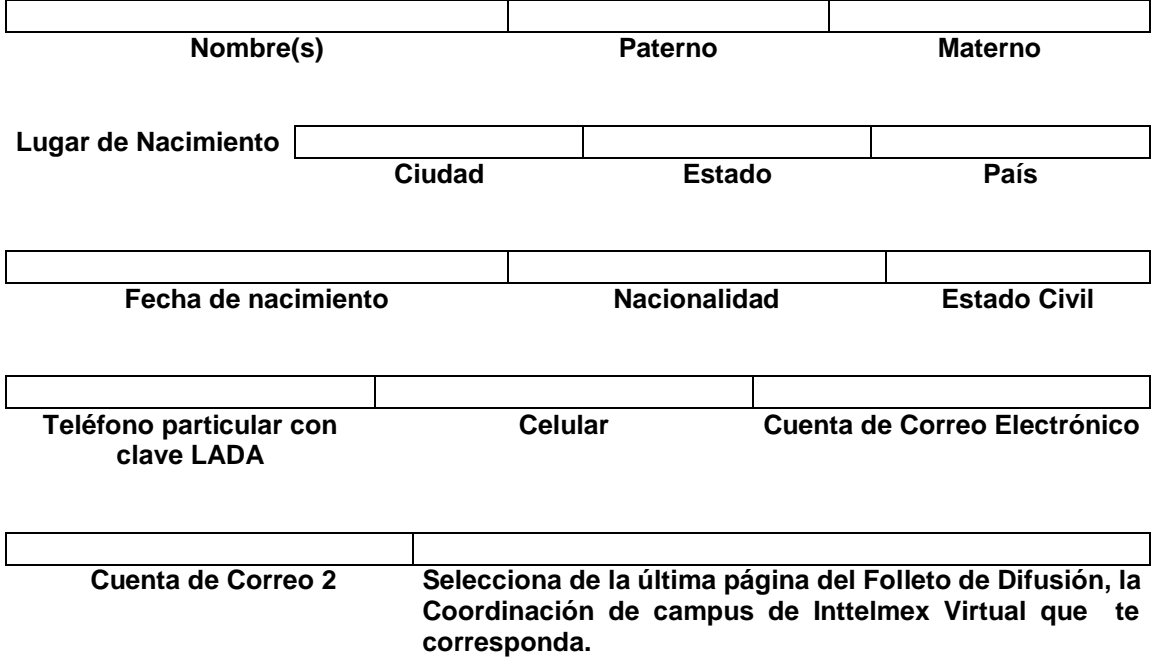

## **Experiencia Laboral**

Describa su trabajo actual de tiempo completo:

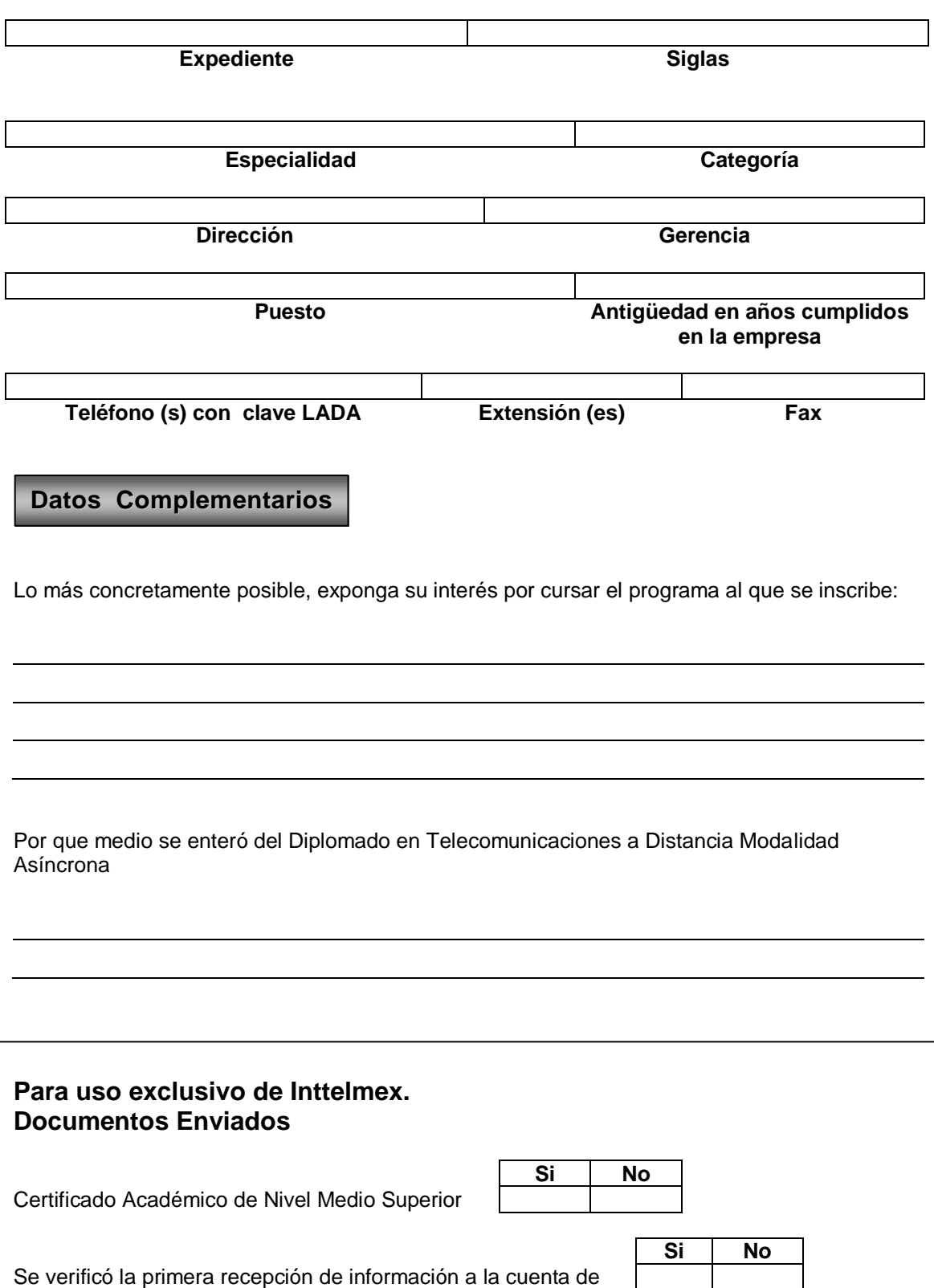

correo proporcionada por el aspirante.

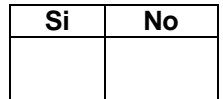